#### Oracle Primavera P6 EPPM IPMDAR Import/Export Data Map Guide

Version 22 January 2022

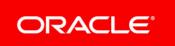

## Contents

| About IPMDAR Import/Export Data Map Guide | 5  |
|-------------------------------------------|----|
| Data Mappings During Export               | 5  |
| Dataset Metadata                          | 5  |
| Source Software Metadata                  | 6  |
| Project Schedule Data                     | 6  |
| Project Custom Field Definitions          | 7  |
| Project Custom Field Values               | 7  |
| Calendars                                 | 8  |
| Calendar Workshifts                       | 8  |
| Calendar Exceptions                       | 9  |
| Tasks                                     | 9  |
| Task Schedule Data                        | 10 |
| Task Custom Field Definitions             | 11 |
| Task Custom Field Values                  | 11 |
| Task Constraints                          | 12 |
| Task Relationships                        | 12 |
| Task Outline Structure                    | 13 |
| Resources                                 | 13 |
| Resource Custom Field Definitions         | 13 |
| Resource Custom Field Values              | 14 |
| Resource Assignments                      | 14 |
| Copyright                                 | 15 |

# **About IPMDAR Import/Export Data Map Guide**

This guide details how data is mapped between P6 EPPM and IPMDAR format. Throughout this guide, the term P6 EPPM includes P6 Professional. Any content that applies to only one of these applications is labeled accordingly.

All users who want to exchange data between various formats should use this document.

**Note**: All date fields are exported as date only, without the time. All units, durations, and float fields are exported as hours.

**Caution:** Personal information (PI) may be at risk of exposure. Depending on local data protection laws organizations may be responsible for mitigating any risk of exposure.

## **Data Mappings During Export**

#### **Dataset Metadata**

| P6 EPPM Field                 | IPMDAR Field               |
|-------------------------------|----------------------------|
| To be entered in the template | Contractor ID Code Type ID |
| To be entered in the template | SecurityMarking            |
| To be entered in the template | ReportingPeriodEndDate     |
| To be entered in the template | ContractorName             |
| To be entered in the template | ContractorIDCodeTypeID     |
| To be entered in the template | ContractorIDCode           |
| To be entered in the template | ContractorAddress_Street   |
| To be entered in the template | ContractorAddress_City     |
| To be entered in the template | ContractorAddress_State    |
| To be entered in the template | ContractorAddress_Country  |
| To be entered in the template | ContractorAddress_ZipCode  |
| To be entered in the template | PointOfContactName         |
| To be entered in the template | PointOfContactTitle        |
| To be entered in the template | PointOfContactTelephone    |
| To be entered in the template | PointOfContactEmail        |

| P6 EPPM Field                 | IPMDAR Field             |
|-------------------------------|--------------------------|
| To be entered in the template | ContractName             |
| To be entered in the template | ContractNumber           |
| To be entered in the template | ContractType             |
| To be entered in the template | ContractTaskOrEffortName |
| To be entered in the template | ProgramName              |
| To be entered in the template | ProgramPhase             |
| To be entered in the template | EVMSAccepted             |
| To be entered in the template | EVMSAcceptanceDate       |

#### Source Software Metadata

| P6 EPPM Field                 | IPMDAR Field               |
|-------------------------------|----------------------------|
| To be entered in the template | Data_SoftwareName          |
| To be entered in the template | Data_SoftwareVersion       |
| To be entered in the template | Data_SoftwareCompanyName   |
| To be entered in the template | Data_SoftwareComments      |
| To be entered in the template | Export_SoftwareName        |
| To be entered in the template | Export_SoftwareVersion     |
| To be entered in the template | Export_SoftwareCompanyName |
| To be entered in the template | Export_SoftwareComments    |

## Project Schedule Data

| P6 EPPM Field | IPMDAR Field        |
|---------------|---------------------|
| Data Date     | Status Date         |
| Start         | Current Start Date  |
| Finish        | Current Finish Date |
| BL Start      | Baseline Start Date |

| P6 EPPM Field | IPMDAR Field         |
|---------------|----------------------|
| BL Finish     | Baseline Finish Date |
|               |                      |
| Actual Start  | Actual Start Date    |
| Actual Finish | Actual Finish Date   |

## **Project Custom Field Definitions**

| P6 EPPM Field                        | IPMDAR Field  |
|--------------------------------------|---------------|
| Project Code Type                    | CustomFieldID |
| or                                   |               |
| Project User Defined Field Data Type |               |
| Project Code                         | Name          |
| or                                   |               |
| Project User Defined Field           |               |
| Project Code type                    | Comments      |
| or                                   |               |
| Project User Defined Field type      |               |

## **Project Custom Field Values**

| P6 EPPM Field                                                                           | IPMDAR Field  |
|-----------------------------------------------------------------------------------------|---------------|
| Project Code Value Name                                                                 | Name          |
| or                                                                                      |               |
| Project UDF Value Name                                                                  |               |
| Field ID as listed in the <i>Project Custom</i><br><i>Field Definitions</i> (on page 7) | CustomFieldID |
| Project Code Value in hierarchy with code value separator                               | Value         |
| or                                                                                      |               |
| Project UDF Value                                                                       |               |

## Calendars

| P6 EPPM Field                                        | IPMDAR Field |
|------------------------------------------------------|--------------|
| Calendar DB Object ID                                | ID           |
| Calendar Name                                        | Name         |
| Level of the calendar (Global, Project, or Resource) | Comments     |

## Calendar Workshifts

| P6 EPPM Field                                                                                                    | IPMDAR Field              |
|----------------------------------------------------------------------------------------------------|---------------------------|
| Calendar DB Object ID                                                                                                    | ID                        |
| Describes the number of the work period.<br>If there is only one work period for the day,<br>this value will be null. If there are multiple<br>work periods, this value will be an integer<br>representing the order of the work period<br>during the day. | Ordinal                   |
| Describes the level (or levels) of the calendar: Project, Activity, and/or Resource.                                                                                                    | Comments – Calendar Level |
| Describes the work hours for the calendar on a Sunday.                                                                                                    | SundayWorkHours           |
| Describes the work hours for the calendar on a Monday.                                                                                                    | MondayWorkHours           |
| Describes the work hours for the calendar on a Tuesday.                                                                                                    | TuesdayWorkHours          |
| Describes the work hours for the calendar on a Wednesday.                                                                                                    | WednesdayWorkHours        |
| Describes the work hours for the calendar on a Thursday.                                                                                                    | ThursdayWorkHours         |
| Describes the work hours for the calendar on a Friday.                                                                                                    | FridayWorkHours           |
| Describes the work hours for the calendar on a Saturday.                                                                                                    | SaturdayWorkHours         |

## Calendar Exceptions

| P6 EPPM Field                       | IPMDAR Field   |
|-------------------------------------|----------------|
| Calendar DB Object ID               | Calendar ID    |
| Calendar Exception Date             | Exception Date |
| Null for non-work days.             | Work Hours     |
| or                                  |                |
| Work hour value for exception.      |                |
| or                                  |                |
| Multiple non continuous work hours. |                |

#### Tasks

| P6 EPPM Field                                                                   | IPMDAR Field              |
|---------------------------------------------------------------------------------|---------------------------|
| Activity ID/Code                                                                | ID                        |
| Activity Name                                                                   | Name                      |
| Activity Type                                                                   | Task Type ID              |
| Activity Code or UDF value                                                      | Task Subtype ID           |
| Activity Code or UDF value                                                      | Task Planning Level ID    |
| WBS                                                                             | WBS Element ID            |
| Responsible Manager                                                             | OBS Element ID            |
| Activity Code or UDF value. Includes WBS and Activity UDFs, and Activity Codes. | Control Account ID        |
| Activity Code or UDF value. Includes WBS and Activity UDFs, and Activity Codes. | Work Package ID           |
| Activity Code or UDF value                                                      | IMP Element ID            |
| Activity Code or UDF value                                                      | SOW Reference             |
| Activity Code or UDF value                                                      | Subcontractor Reference   |
| Technique for computing performance percent complete                            | Earned Value Technique ID |

| P6 EPPM Field              | IPMDAR Field                 |
|----------------------------|------------------------------|
| Activity Code or UDF value | Other Earned Value Technique |
| Activity Code or UDF value | Source Subproject Reference  |
| Activity Code or UDF value | Source Task Reference        |
| Activity Code or UDF value | Comments                     |

## Task Schedule Data

| IPMDAR Field         |
|----------------------|
| Task ID              |
| Calendar ID          |
| Current Duration     |
| Current Start Date   |
| Current Finish Date  |
| Early Start Date     |
| Early Finish Date    |
| Late Start Date      |
| Late Finish Date     |
| Free Float Duration  |
| Total Float Duration |
| On Critical Path     |
| On Driving Path      |
| Baseline Duration    |
|                      |

| P6 EPPM Field                     | IPMDAR Field             |
|-----------------------------------|--------------------------|
| BL Project Start                  | Baseline Start Date      |
| BL Project Finish                 | Baseline Finish Date     |
| Variance BL Project – Start Date  | Start Variance Duration  |
| Variance BL Project – Finish Date | Finish Variance Duration |
| Activity % Complete               | Calculated % Complete    |
| Physical % Complete               | Physical % Complete      |
| Remaining Duration                | Remaining Duration       |
| Actual Start                      | Actual Start Date        |
| Actual Finish                     | Actual Finish Date       |

## Task Custom Field Definitions

| P6 EPPM Field                | IPMDAR Field  |
|------------------------------|---------------|
| Activity Code Type           | CustomFieldID |
| or                           |               |
| User Defined Field Data Type |               |
| Activity Code                | Name          |
| or                           |               |
| User Defined Field           |               |
| Activity Code type           | Comments      |
| or                           |               |
| User Defined Field type      |               |

## Task Custom Field Values

| P6 EPPM Field            | IPMDAR Field |
|--------------------------|--------------|
| Activity Code Value Name | Name         |
| or                       |              |
| Activity UDF Value Name  |              |

| P6 EPPM Field<br>Activity ID                                                          | IPMDAR Field<br>TaskID |
|---------------------------------------------------------------------------------------|------------------------|
| Field ID as listed in the <i>Task Custom</i><br><i>Field Definitions</i> (on page 11) | CustomFieldID          |
| Activity Code Value in hierarchy with code value separator or                         | Value                  |
| Activity UDF Value                                                                    |                        |

## Task Constraints

| P6 EPPM Field                                    | IPMDAR Field        |
|--------------------------------------------------|---------------------|
| Activity Name                                    | Name                |
| Activity ID                                      | TaskID              |
| Primary constraint type                          | ConstraintTypeID    |
| Null (this data is not applicable in P6<br>EPPM) | OtherConstraintType |
| Constraint date                                  | ConstraintDate      |

#### Task Relationships

| P6 EPPM Field                                          | IPMDAR Field       |
|--------------------------------------------------------|--------------------|
| Activity ID of the predecessor activity                | PredecessorTaskID  |
| Activity ID of the successor activity                  | SuccessorTaskID    |
| The type of the relationship                           | RelationshipTypeID |
| Relationship lag                                       | LagDuration        |
| The ID of the Calendar for scheduling relationship lag | LagCalendarID      |

#### Task Outline Structure

| P6 EPPM Field | IPMDAR Field |
|---------------|--------------|
| Activity Name | Name         |
| Value = '1'   | Level        |
| Activity ID   | TaskID       |
| Value = '1'   | ParentTaskID |

#### Resources

| P6 EPPM Field           | IPMDAR Field       |
|-------------------------|--------------------|
| Resource ID             | ID                 |
| Resource Name           | Name               |
| Resource Type           | Element of Cost ID |
| Entered in the template | Comments           |
| or                      |                    |
| Notes                   |                    |

#### **Resource Custom Field Definitions**

| P6 EPPM Field                | IPMDAR Field  |
|------------------------------|---------------|
| Resource Code Type           | CustomFieldID |
| or                           |               |
| User Defined Field Data Type |               |
| Resource Code                | Name          |
| or                           |               |
| User Defined Field           |               |
| Resource Code type           | Comments      |
| or                           |               |
| User Defined Field type      |               |

#### **Resource Custom Field Values**

| P6 EPPM Field                                                                   | IPMDAR Field  |
|---------------------------------------------------------------------------------|---------------|
| Resource Code Value Name                                                        | Name          |
| or                                                                              |               |
| Resource UDF Value Name                                                         |               |
| Resource ID                                                                     | ResourceID    |
| Field ID as listed in the <i>Resource Custom Field Definitions</i> (on page 13) | CustomFieldID |
| Resource Code Value in hierarchy with code value separator                      | Value         |
| or                                                                              |               |
| Resource UDF Value                                                              |               |

#### **Resource Assignments**

| P6 EPPM Field                  | IPMDAR Field                |
|--------------------------------|-----------------------------|
| Resource ID                    | ResourceID                  |
| Activity ID                    | TaskID                      |
| Budget At Completion (Dollars) | Budget_AtCompletion_Dollars |
| Budget At Completion (Hours)   | Budget_AtCompletion_Hours   |
| Estimate To Complete (Dollars) | Estimate_ToComplete_Dollars |
| Estimate To Complete (Hours)   | Estimate_ToComplete_Hours   |
| Actual Cost                    | Actual_ToDate_Dollars       |
| Actual Units                   | Actual_ToDate_Hours         |
| Assignment % Complete          | PhysicalPercentComplete     |

# Copyright

Oracle Primavera P6 EPPM IPMDAR Import/Export Data Map Guide

Copyright © 1999, 2022, Oracle and/or its affiliates.

Oracle and Java are registered trademarks of Oracle and/or its affiliates. Other names may be trademarks of their respective owners.

Intel and Intel Inside are trademarks or registered trademarks of Intel Corporation. All SPARC trademarks are used under license and are trademarks or registered trademarks of SPARC International, Inc. AMD, Opteron, the AMD logo, and the AMD Opteron logo are trademarks or registered trademarks of Advanced Micro Devices. UNIX is a registered trademark of The Open Group.

This software and related documentation are provided under a license agreement containing restrictions on use and disclosure and are protected by intellectual property laws. Except as expressly permitted in your license agreement or allowed by law, you may not use, copy, reproduce, translate, broadcast, modify, license, transmit, distribute, exhibit, perform, publish or display any part, in any form, or by any means. Reverse engineering, disassembly, or decompilation of this software, unless required by law for interoperability, is prohibited.

The information contained herein is subject to change without notice and is not warranted to be error-free. If you find any errors, please report them to us in writing.

If this is software or related documentation that is delivered to the U.S. Government or anyone licensing it on behalf of the U.S. Government, the following notice is applicable:

U.S. GOVERNMENT END USERS: Oracle programs, including any operating system, integrated software, any programs installed on the hardware, and/or documentation, delivered to U.S. Government end users are "commercial computer software" pursuant to the applicable Federal Acquisition Regulation and agency-specific supplemental regulations. As such, use, duplication, disclosure, modification, and adaptation of the programs, including any operating system, integrated software, any programs installed on the hardware, and/or documentation, shall be subject to license terms and license restrictions applicable to the programs. No other rights are granted to the U.S. Government.

This software or hardware is developed for general use in a variety of information management applications. It is not developed or intended for use in any inherently dangerous applications, including applications that may create a risk of personal injury. If you use this software or hardware in dangerous applications, then you shall be responsible to take all appropriate failsafe, backup, redundancy, and other measures to ensure its safe use. Oracle Corporation and its affiliates disclaim any liability for any damages caused by use of this software or hardware in dangerous applications.

This software or hardware and documentation may provide access to or information on content, products and services from third-parties. Oracle Corporation and its affiliates are not responsible for and expressly disclaim all warranties of any kind with respect to third-party content, products, and services. Oracle Corporation and its affiliates will not be responsible for any loss, costs, or damages incurred due to your access to or use of third-party content, products, or services.